## **F\_EVEN**

## function from adhoc

Entrypoint evenodd compatible with UTF-8

## Inputs/Outputs

| Input  | INTEGER | integer                 |
|--------|---------|-------------------------|
| Output | INTEGER | 1 = is even, 0 = is odd |

## Syntax

If a floatingpoint is used as input, it will be truncated first to integer and than tested! TestSQL SELECT 1 AS ISCORRECT, F\_EVEN(2) FROM RDB\$DATABASE; SELECT 0 AS ISCORRECT, F\_EVEN(3) FROM RDB\$DATABASE; SELECT 1 AS ISCORRECT, F\_EVEN(0) FROM RDB\$DATABASE; SELECT NULL AS ISCORRECT, F EVEN(NULL) FROM RDB\$DATABASE;

From: http://ibexpert.com/docu/ - IBExpert

Permanent link: http://ibexpert.com/docu/doku.php?id=04-ibexpert-udf-functions:04-02-numeric-functions:04-02-03-calculate-functions:f\_even Last update: 2023/04/11 21:17

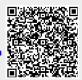